#### <span id="page-0-0"></span>**sql\_command**

sql\_command ::= [to\\_define\\_data](#page-1-0) to\_control\_data | [to\\_modify\\_data](#page-2-0)

sql\_command

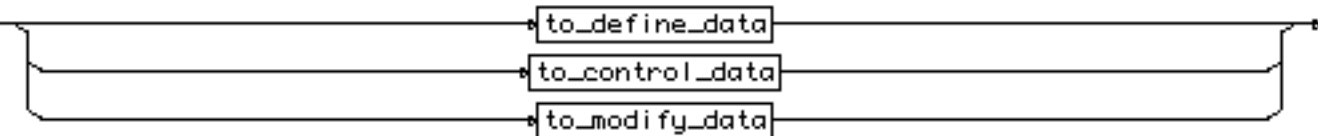

[rule list]

## <span id="page-1-0"></span>**to\_define\_data**

#### to\_define\_data

::= [alter\\_command](http://cui.unige.ch/db-research/Enseignement/analyseinfo/SQL7/alter_command.html) | [comment\\_command](http://cui.unige.ch/db-research/Enseignement/analyseinfo/SQL7/comment_command.html) | [create\\_command](http://cui.unige.ch/db-research/Enseignement/analyseinfo/SQL7/create_command.html) | [drop\\_command](http://cui.unige.ch/db-research/Enseignement/analyseinfo/SQL7/drop_command.html) | [rename\\_command](http://cui.unige.ch/db-research/Enseignement/analyseinfo/SQL7/rename_command.html) | [analyze\\_command](http://cui.unige.ch/db-research/Enseignement/analyseinfo/SQL7/analyze_command.html) explain\_command

to\_define\_data

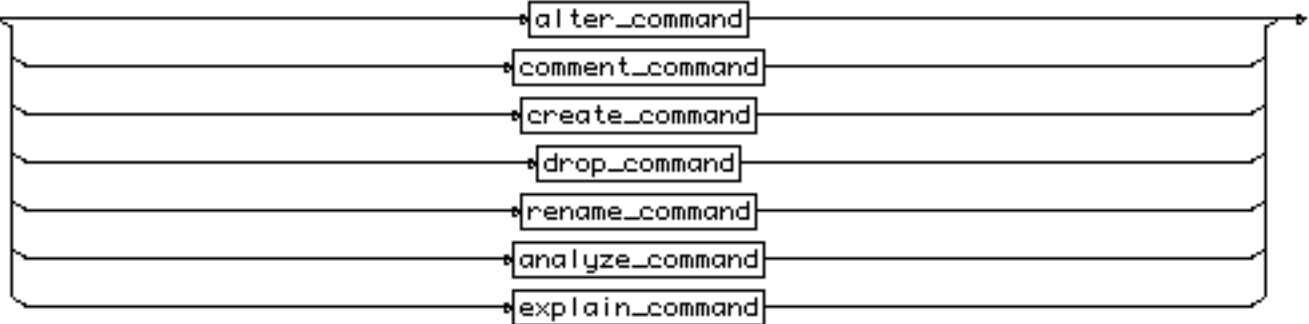

[\[rule list\]](http://cui.unige.ch/db-research/Enseignement/analyseinfo/SQL7/BNFindex.html) 

This rule is call by

[sql\\_command](#page-0-0)

# <span id="page-2-0"></span>**to\_modify\_data**

#### to\_modify\_data

- ::= [select\\_command](#page-3-0) | [insert\\_command](#page-4-0) | [update\\_command](#page-5-0) | [delete\\_command](http://cui.unige.ch/db-research/Enseignement/analyseinfo/SQL7/delete_command.html)
- | [truncate\\_command](http://cui.unige.ch/db-research/Enseignement/analyseinfo/SQL7/truncate_command.html)
- | transaction command
- | [set\\_transaction\\_command](http://cui.unige.ch/db-research/Enseignement/analyseinfo/SQL7/set_transaction_command.html)
	- lock\_command

#### to\_modify\_data

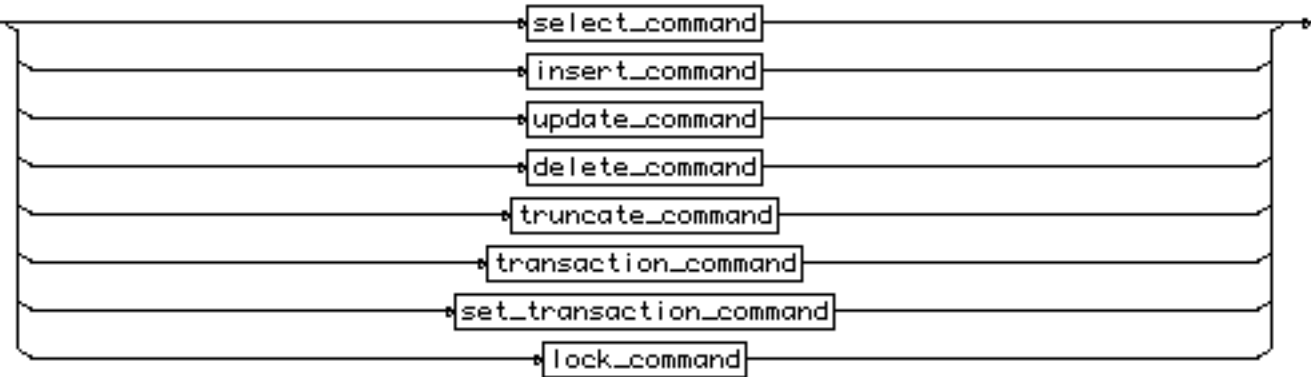

#### [\[rule list\]](http://cui.unige.ch/db-research/Enseignement/analyseinfo/SQL7/BNFindex.html)

This rule is call by

sql command

## <span id="page-3-0"></span>**select\_command**

select\_command

```
 ::= 
"select" [ "all" | "distinct" ] 
( "*" | ( displayed_column { "," displayed_column } ) ) 
"from" ( selected_table { "," selected_table } ) 
[ "where" condition ] 
{ connect_clause } 
{ group_clause } 
{ set_clause } 
{ order_clause } 
{ update_clause }
```
select\_command

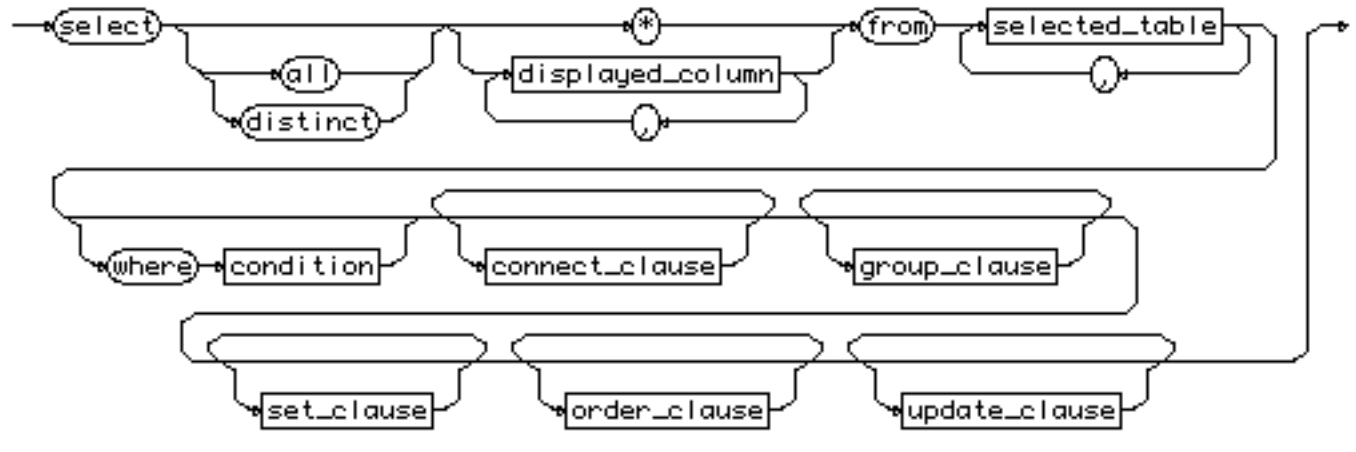

[\[rule list\]](http://cui.unige.ch/db-research/Enseignement/analyseinfo/SQL7/BNFindex.html) 

This rule is call by

[explain\\_command](http://cui.unige.ch/db-research/Enseignement/analyseinfo/SQL7/explain_command.html) [query](http://cui.unige.ch/db-research/Enseignement/analyseinfo/SQL7/query.html) set clause [subquery](http://cui.unige.ch/db-research/Enseignement/analyseinfo/SQL7/subquery.html) to modify data

```
insert_command
```
## **insert\_command**

```
insert_command 
      ::= 
      "insert" "into" ( [ schema_name "." ] 
      ( table_name | view_name ) [ "@" link_name ] ) 
      "(" column_list ")"
      ( ( "(" value_list ")" ) | query )
```
insert\_command

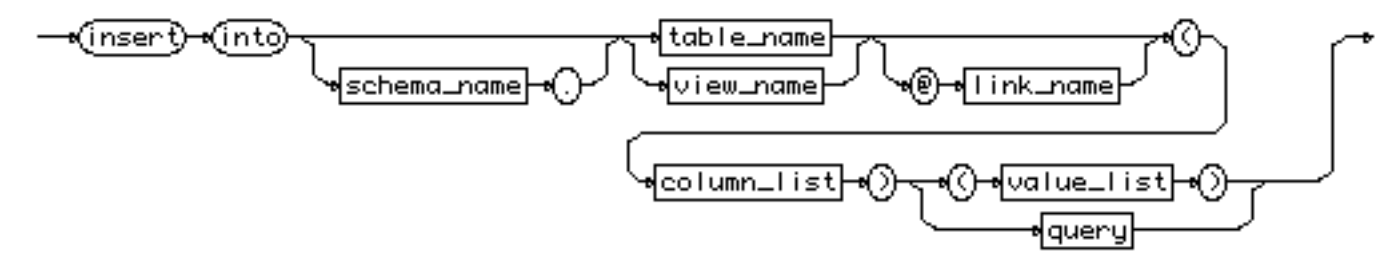

[\[rule list\]](http://cui.unige.ch/db-research/Enseignement/analyseinfo/SQL7/BNFindex.html) 

This rule is call by

[explain\\_command](http://cui.unige.ch/db-research/Enseignement/analyseinfo/SQL7/explain_command.html) [to\\_modify\\_data](#page-2-0)

<span id="page-5-0"></span>update\_command

### **update\_command**

update\_command

 ::= [simple\\_update](#page-6-0) | [subquery\\_update](http://cui.unige.ch/db-research/Enseignement/analyseinfo/SQL7/subquery_update.html)

update\_command

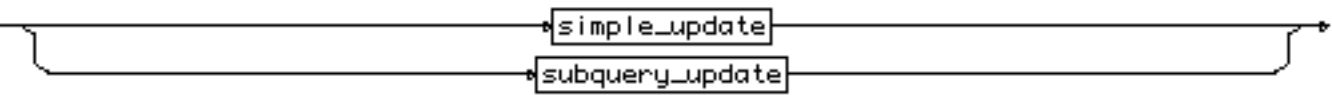

[\[rule list\]](http://cui.unige.ch/db-research/Enseignement/analyseinfo/SQL7/BNFindex.html) 

This rule is call by

[explain\\_command](http://cui.unige.ch/db-research/Enseignement/analyseinfo/SQL7/explain_command.html) [to\\_modify\\_data](#page-2-0)

```
simple_update
```
## **simple\_update**

```
simple_update 
      ::= 
      "update" [ schema_name "." ] table_name [ "@" link_name ] 
      alias ]
      "set" column "=" ( expression | subquery ) 
      { "," column "=" ( expression | subquery ) } 
      "where" condition
```

```
simple_update
```
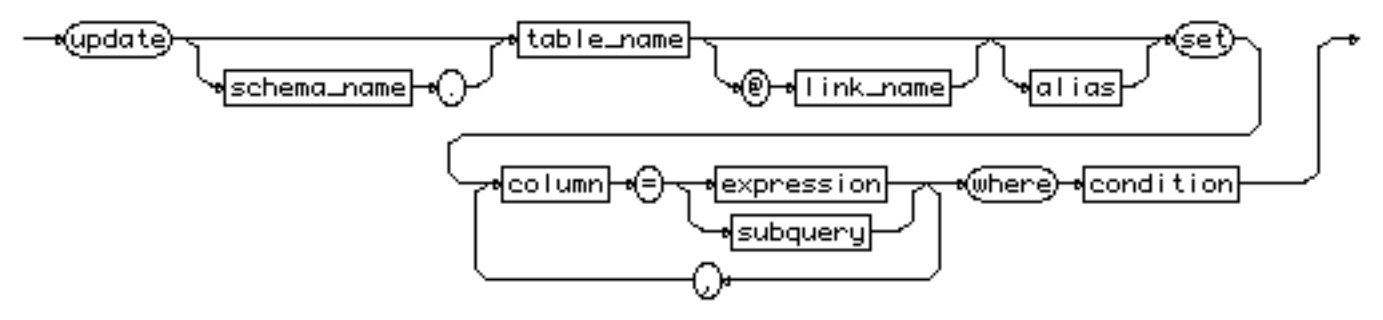

[rule list]

This rule is call by

[update\\_command](#page-5-0)

# <span id="page-7-0"></span>**displayed\_column**

displayed\_column

```
 ::= 
( [ schema_name "." ] table_name "." "*" ) 
  exp_simple alias ] )
```
displayed\_column

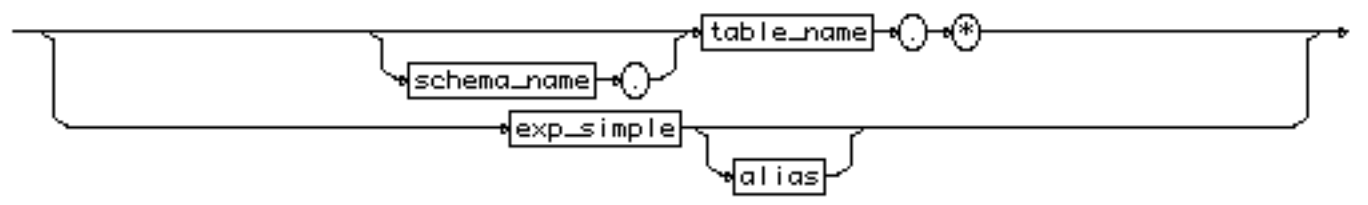

[\[rule list\]](http://cui.unige.ch/db-research/Enseignement/analyseinfo/SQL7/BNFindex.html) 

This rule is call by

[select\\_command](#page-3-0)

<span id="page-8-0"></span>selected\_table

### **selected\_table**

selected\_table

::=

[ [schema\\_name](http://cui.unige.ch/db-research/Enseignement/analyseinfo/SQL7/schema_name.html) **"."** ] [table\\_name](http://cui.unige.ch/db-research/Enseignement/analyseinfo/SQL7/table_name.html) [ **"@"** [link\\_name](http://cui.unige.ch/db-research/Enseignement/analyseinfo/SQL7/link_name.html) ] [ [alias](http://cui.unige.ch/db-research/Enseignement/analyseinfo/SQL7/alias.html) ]

selected\_table

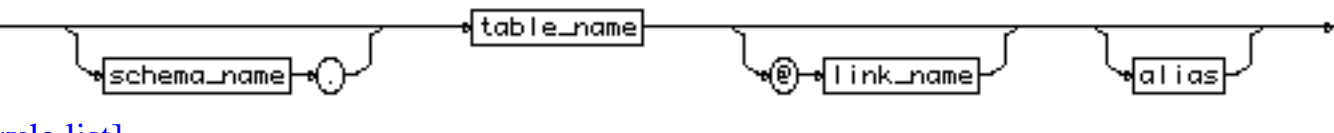

[\[rule list\]](http://cui.unige.ch/db-research/Enseignement/analyseinfo/SQL7/BNFindex.html) 

This rule is call by

select command

<span id="page-9-0"></span>condition

### **condition**

```
condition 
      ::= [ "not" ] logical_term
      { "or" logical_term }
```
condition

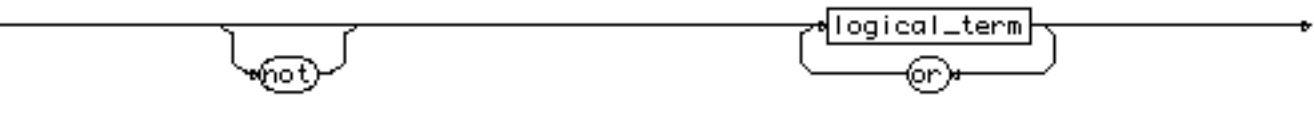

[\[rule list\]](http://cui.unige.ch/db-research/Enseignement/analyseinfo/SQL7/BNFindex.html) 

This rule is call by

[connect\\_clause](http://cui.unige.ch/db-research/Enseignement/analyseinfo/SQL7/connect_clause.html) def column constraint def table constraint [delete\\_command](http://cui.unige.ch/db-research/Enseignement/analyseinfo/SQL7/delete_command.html) [group\\_clause](http://cui.unige.ch/db-research/Enseignement/analyseinfo/SQL7/group_clause.html) [logical\\_factor](#page-11-0) [select\\_command](#page-3-0) [simple\\_update](#page-6-0) [subquery\\_update](http://cui.unige.ch/db-research/Enseignement/analyseinfo/SQL7/subquery_update.html) [trigger\\_when](http://cui.unige.ch/db-research/Enseignement/analyseinfo/SQL7/trigger_when.html)

<span id="page-10-0"></span>logical\_term

## **logical\_term**

logical\_term ::= [logical\\_factor](#page-11-0) { **"and"** [logical\\_factor](#page-11-0) }

logical\_term

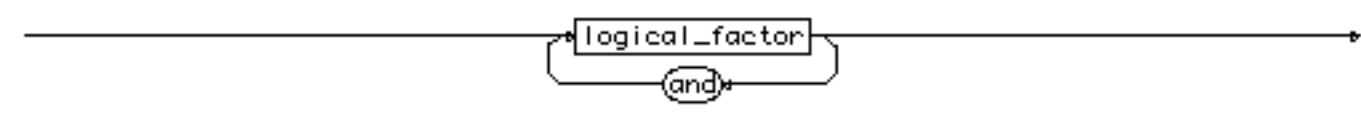

[rule list]

This rule is call by

[condition](#page-9-0)

# <span id="page-11-0"></span>**logical\_factor**

```
logical_factor 
       ::= 
      ( exp_simple comparaison_op exp_simple ) 
         | ( [ "not" ] "in" exp_set ) 
         | ( [ "not" ] "like" match_string ) 
         | ( [ "not" ] "between" exp_simple "and" exp_simple ) 
       | ( "is" [ "not" ] "null" ) 
        | quantified_factor
         | ( "(" condition ")" )
```
logical\_factor

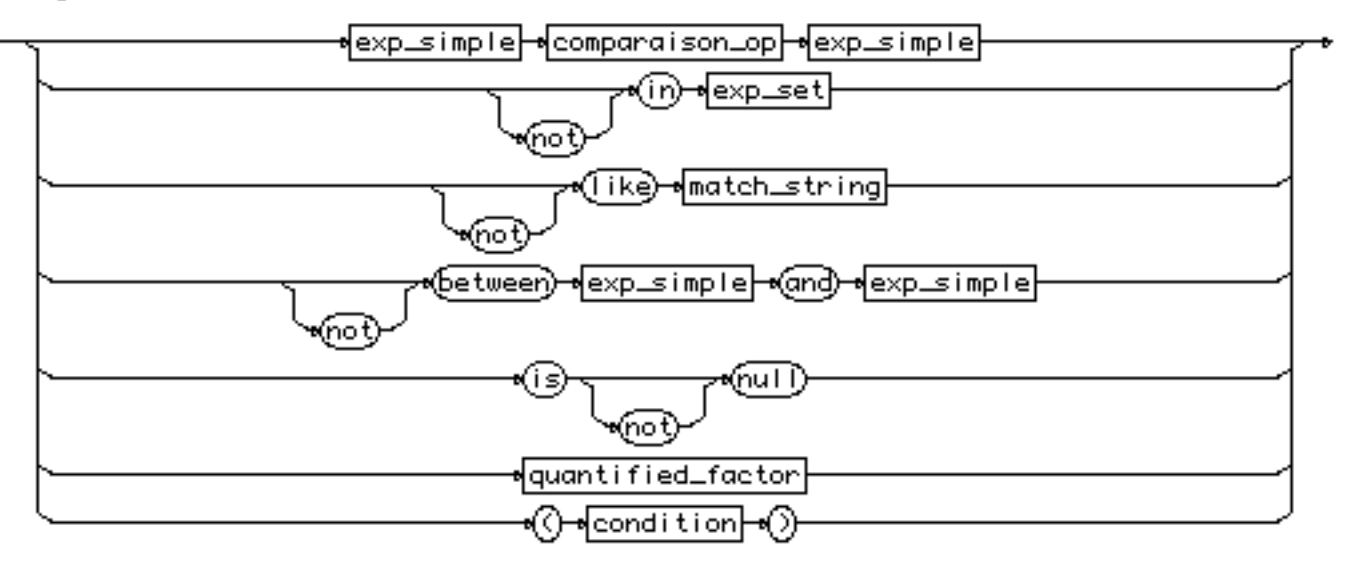

[rule list]

This rule is call by

[logical\\_term](#page-10-0)